## **Como usar o blog de MÚSICA**

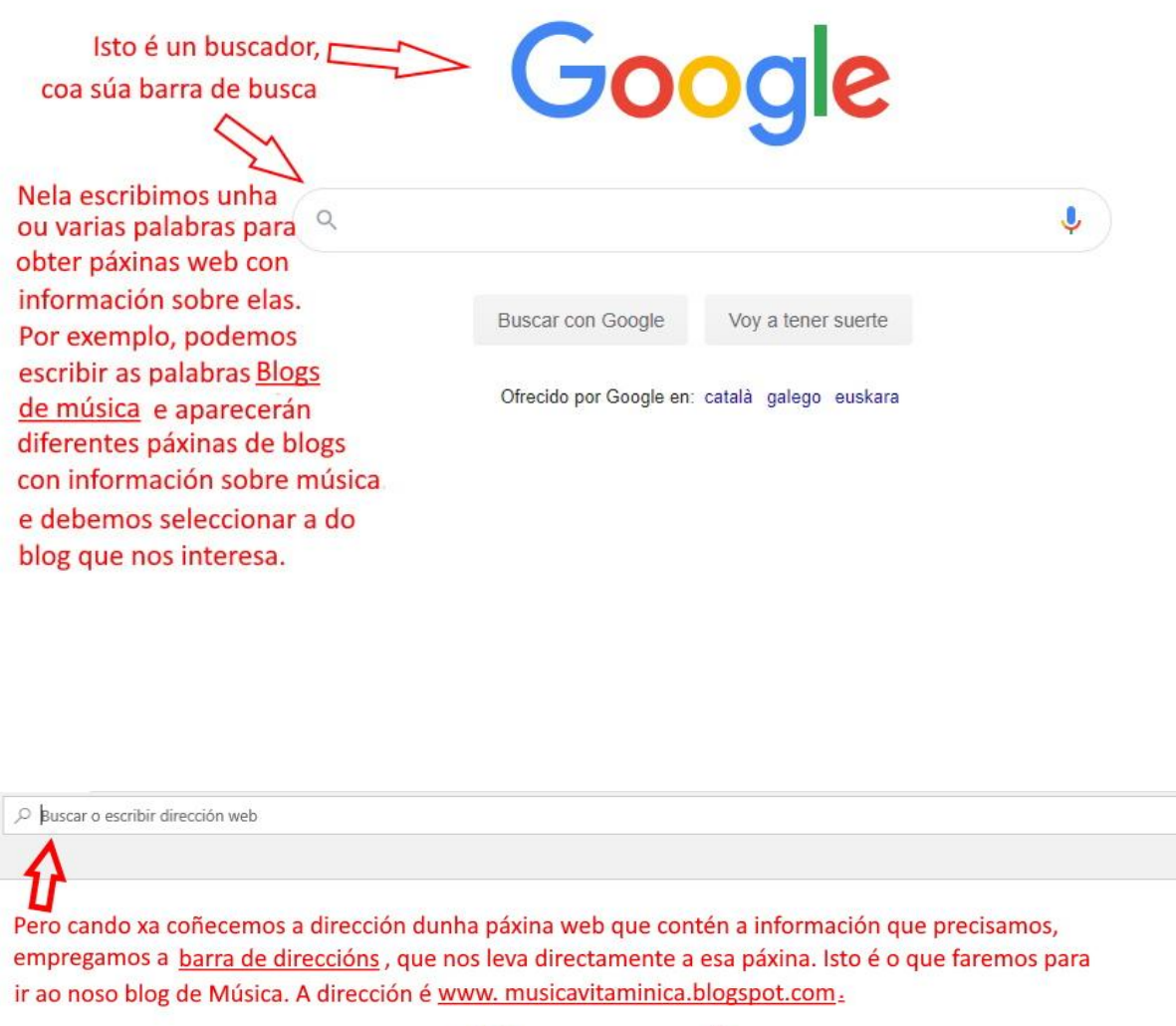

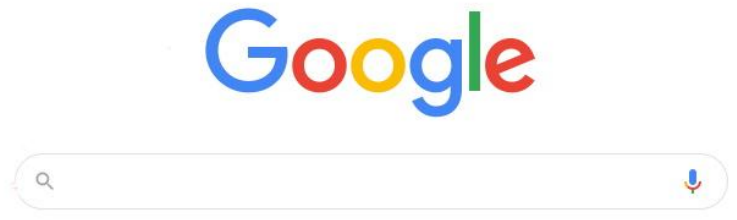

Imos a elo:

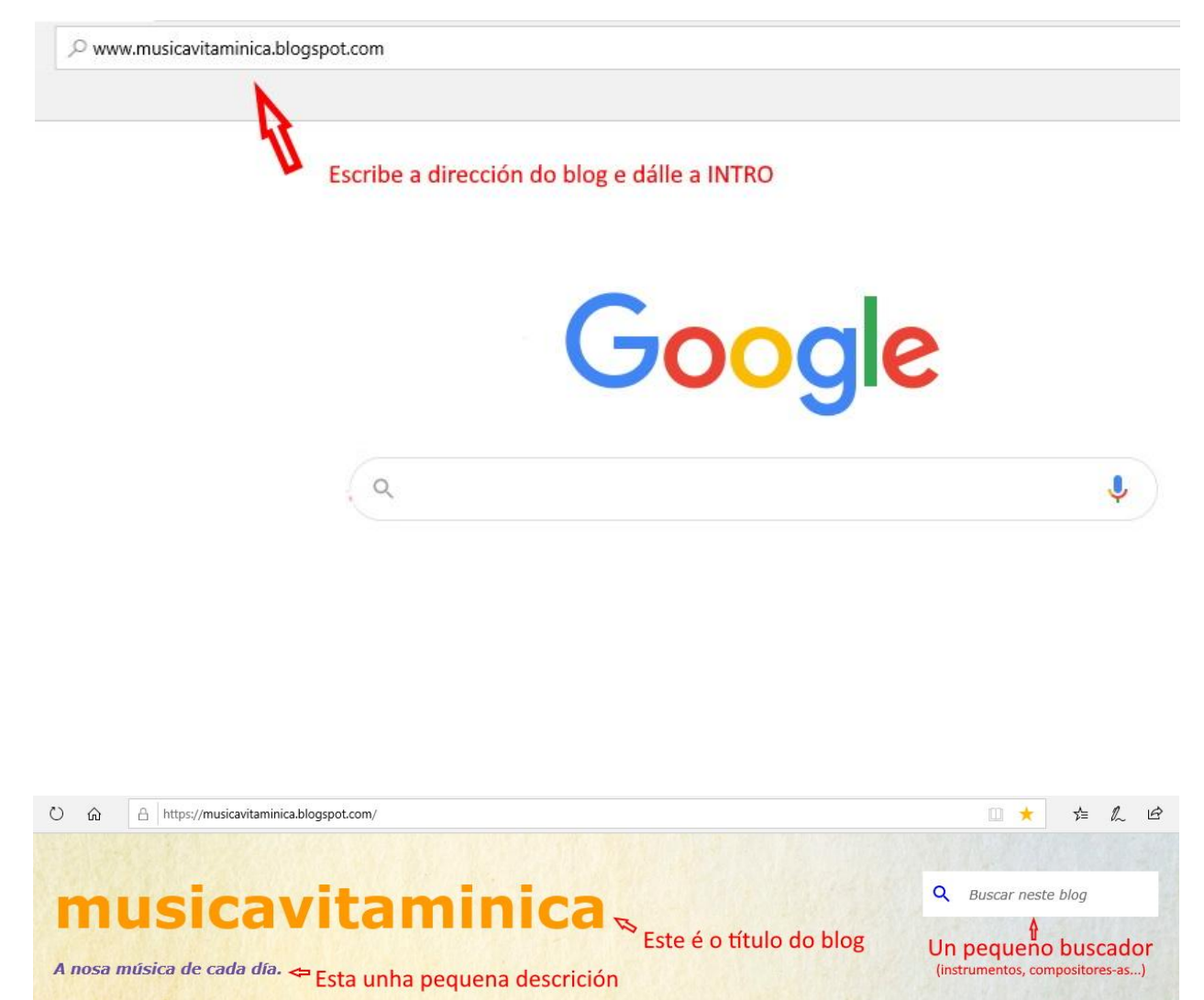

subscribinse <a>Este botón é para que te chegue o aviso de cada nova entrada por correo electrónico (é opcional).

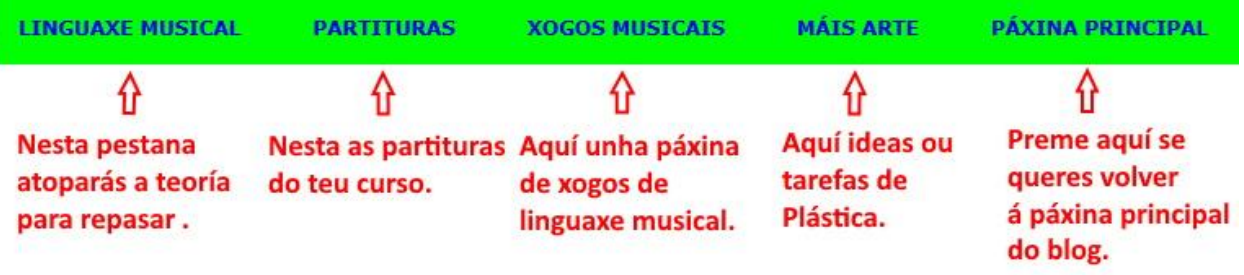

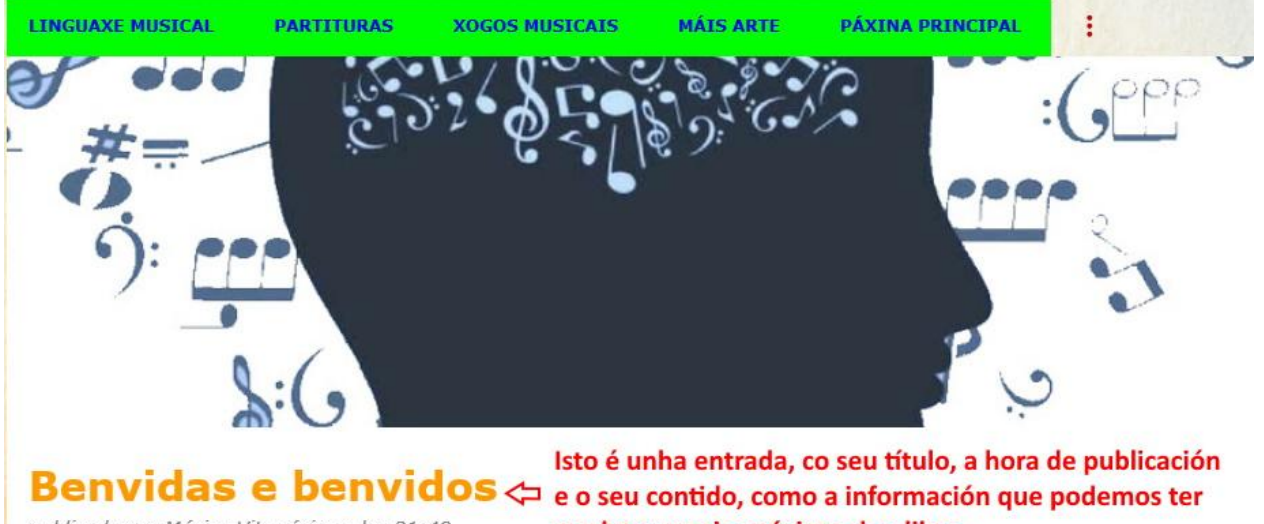

publicado por Música Vitamínica a las 21:48

nunha ou varias páxinas dun libro.

Benvida/o ao noso blog de Música. Infórmate, escoita e practica todo o traballado na clase e máis, e convértete nun

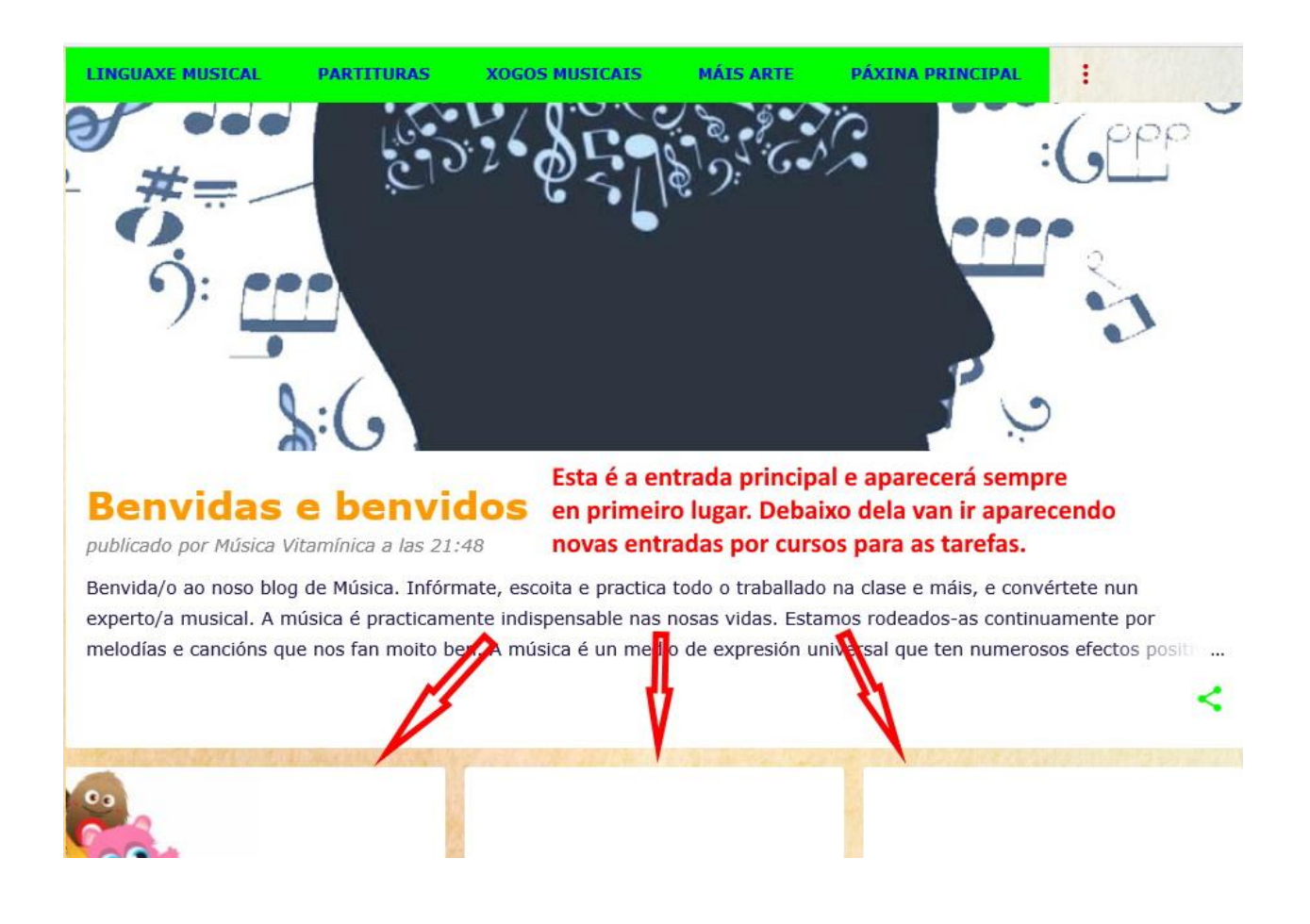

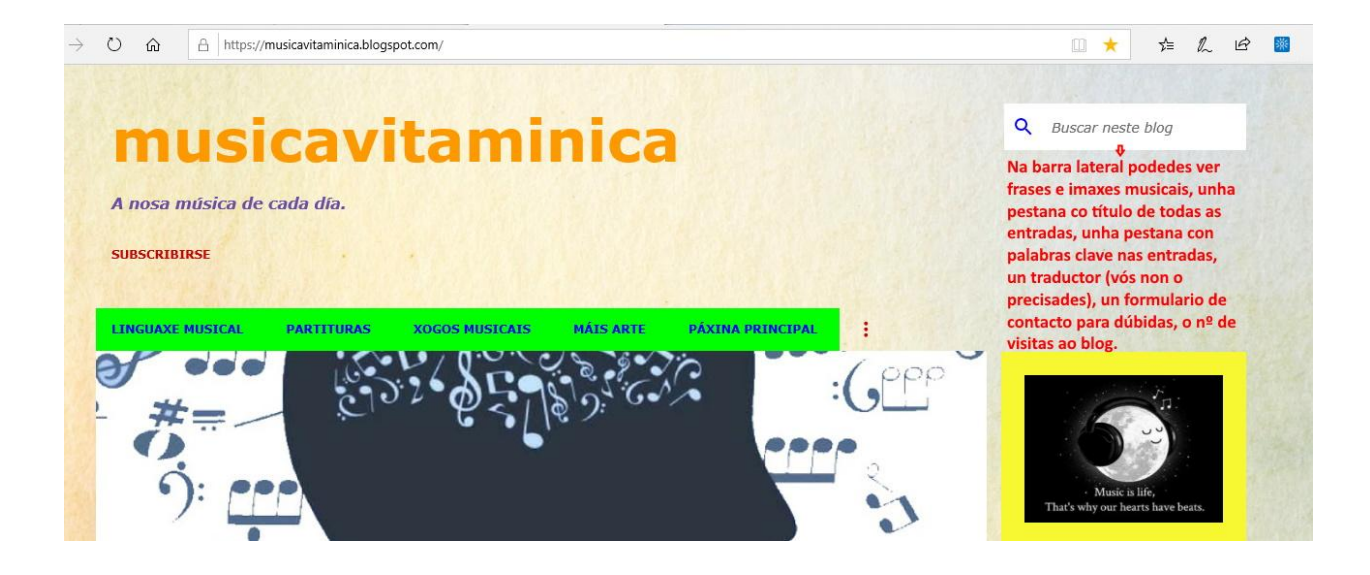

Xa o sabes todo. Adiante!